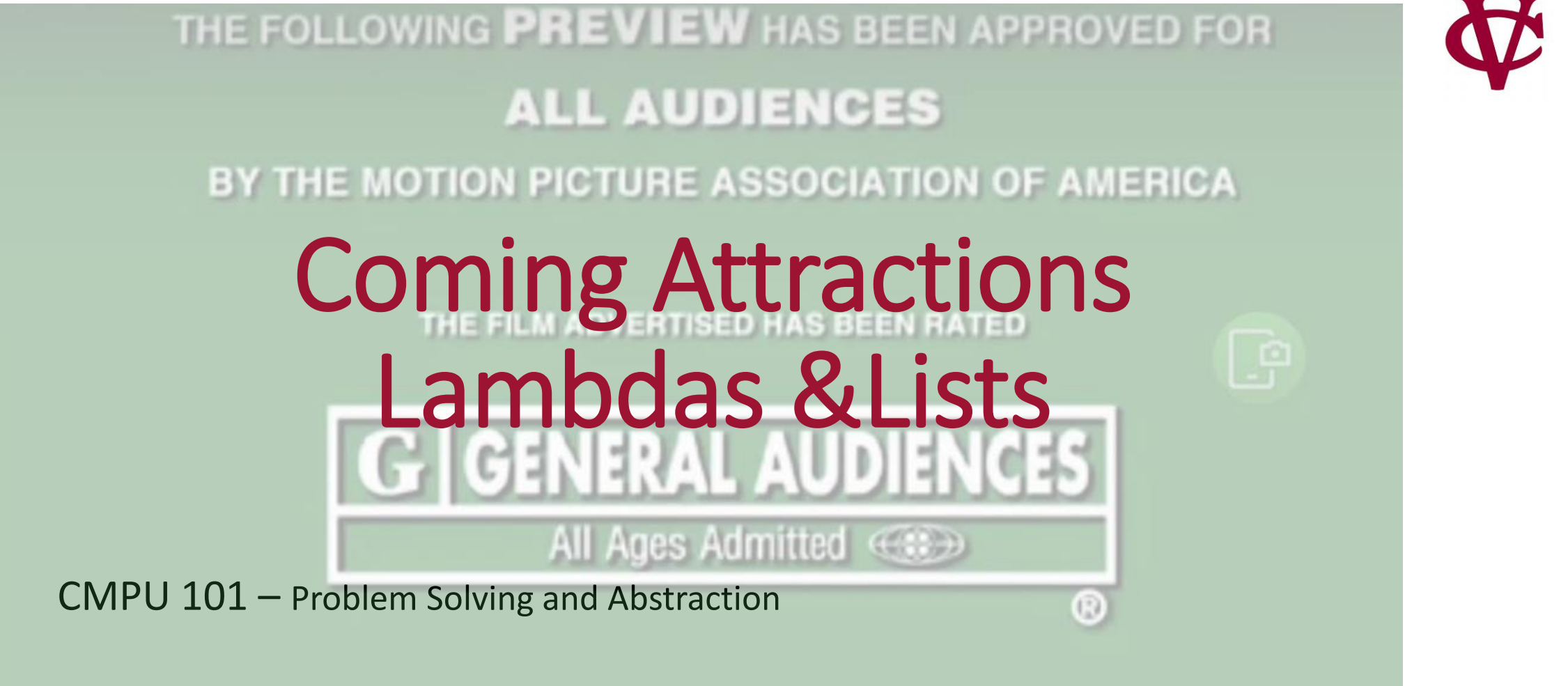

Peter Lemieszewski

For information on film ratings, go to www.filmratings.com

## Function Call vs. Inline Function

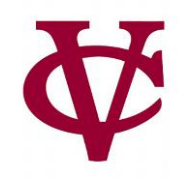

### • A **function call** is, essentially, a "break in the action" for a CPU

- Such that it might take a moment to find out where that function actually is:
- They could be built-in or user written, like the textbook functions we have to include

# • An inline function is code that the CPU can execute line-by-line

• Similar to how one would read a book (no skipping around!)

# Introducing: λ

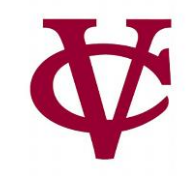

fun **percent-true**(t :: Table, col :: String) -> Number: doc: "Return the percentage of rows that are true in column 'col'"

fun **true-filter**(r :: Row) -> Boolean: r[col] end

filter-with(t, true-filter).length() / t.length() end

- # The nested function true-filter is only used (called) in one location
- Do we have to name it and call it if we're only going to do this once?

• Spoiler alert: No, we don't!

# Introducing: λ

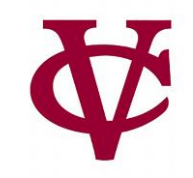

fun **percent-true**(t :: Table, col :: String) -> Number: doc: "Return the percentage of rows that are true in column 'col'" filter-with(t,  $\frac{|\text{am}(r)|}{r[\text{col}]}$  end).length() / t.length()

filter-with(t, true-filter).length() / t.length() end

- # We can instruct pyret to use an unnamed function!
- It will only ever be executed in-line (and from within filter-with)

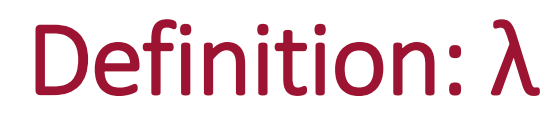

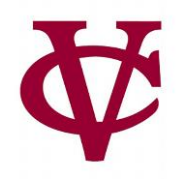

- A *lambda expression* defines an anonymous function
	- i.e. a function that can be passed as an argument but doesn't have an associated name.
	- A lambda expression is executed as an in-line function
		- And can improve application performance (why?)
	- They are a common feature in modern programming languages
	- Recognize them, but use them as you become comfortable using them.
		- Useful as "helper functions"
		- Nothing wrong with named functions!

### Rows are easy to access.

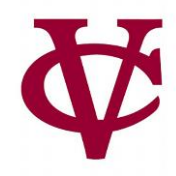

### .row-n gives us a row in a table…

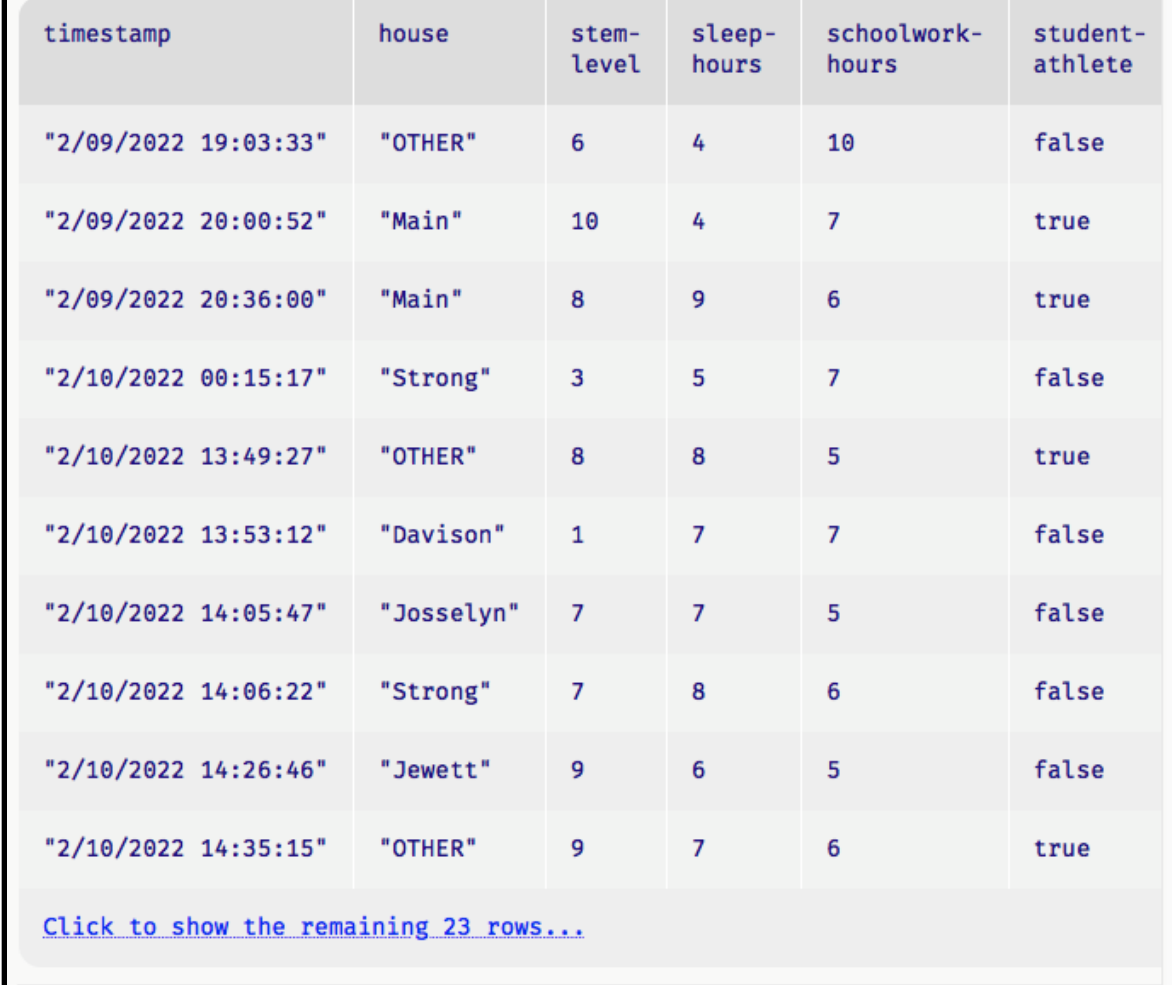

### **CD** Rows are easy to access. But what about columns?

### **.row-n** gives us a row in a table… How can we access all the elements in one column?

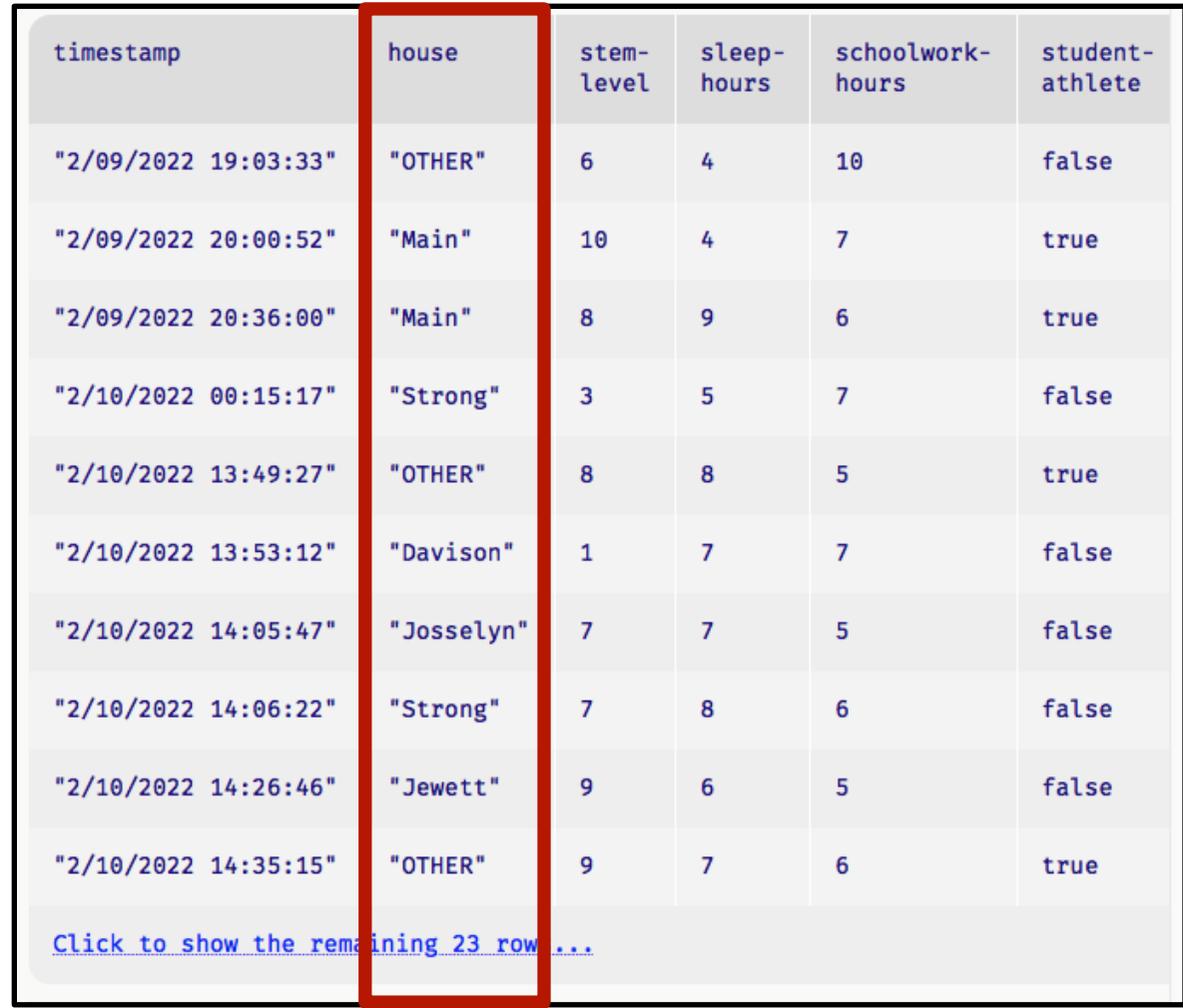

# Introducing: lists

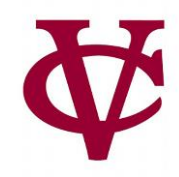

**.row-n** gives us a row in a table… How can we access all the elements in one column?

A: get-column

Example:

**student-data-cleaned.get-column("house")**

[list: "OTHER", "Main", "Main", "Strong", ...]

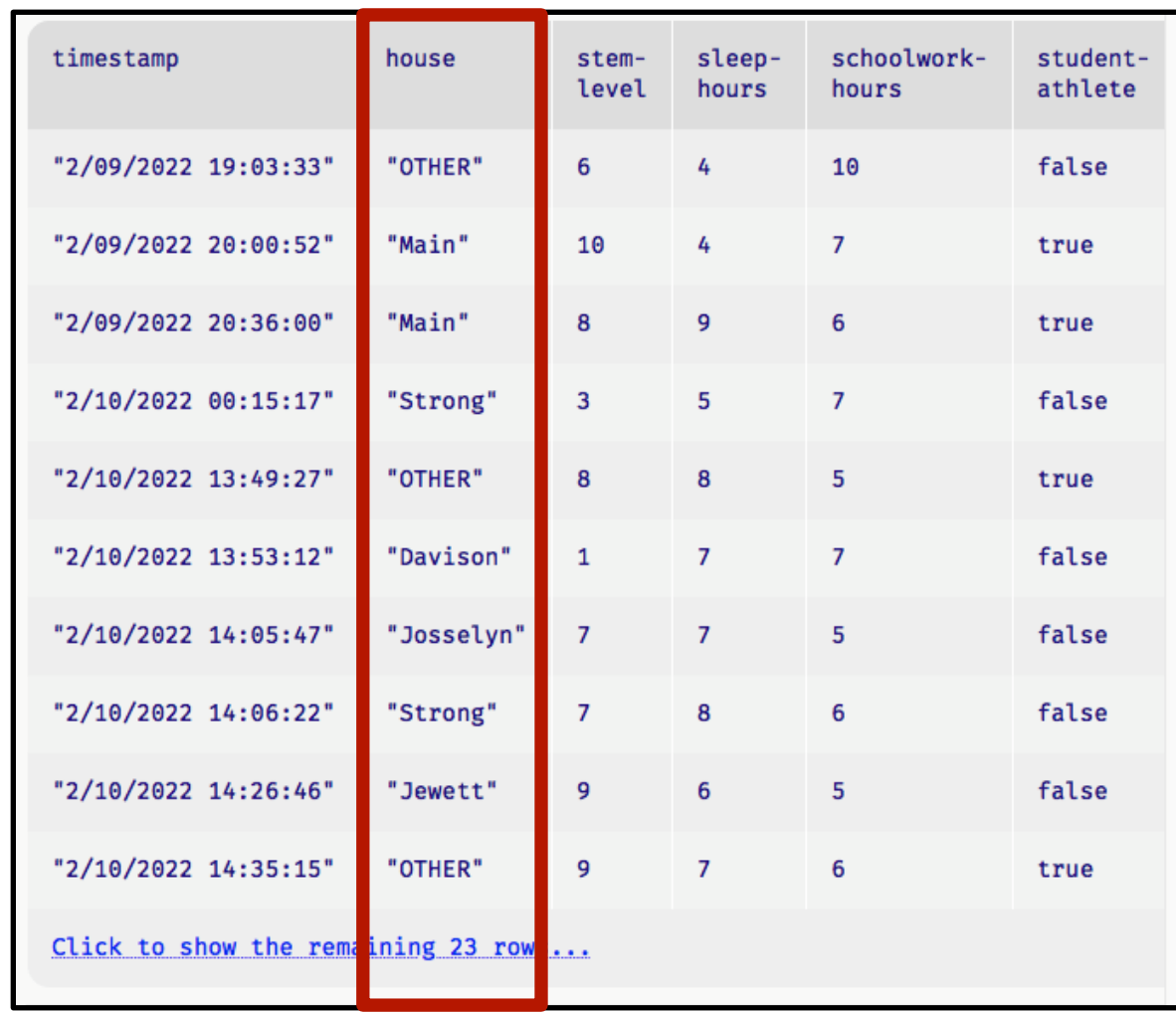

# Introducing: lists

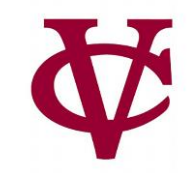

The concept is similar to Zeyu Zheng's solution from earlier in the lecture!

- in that solution, there was one big string with all the house names. (a kind-of list!)
- string-contains was used to find the desired string in "list" of house names
- What if we want to use the "substrings" independently.
	- It is messy to separate each house name!
- What if we wanted to do something similar with numbers or Booleans or...
	- a general all-purpose solution for all data types besides strings is needed

### Introducing: lists for student data

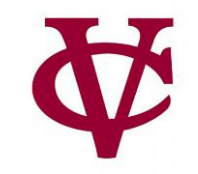

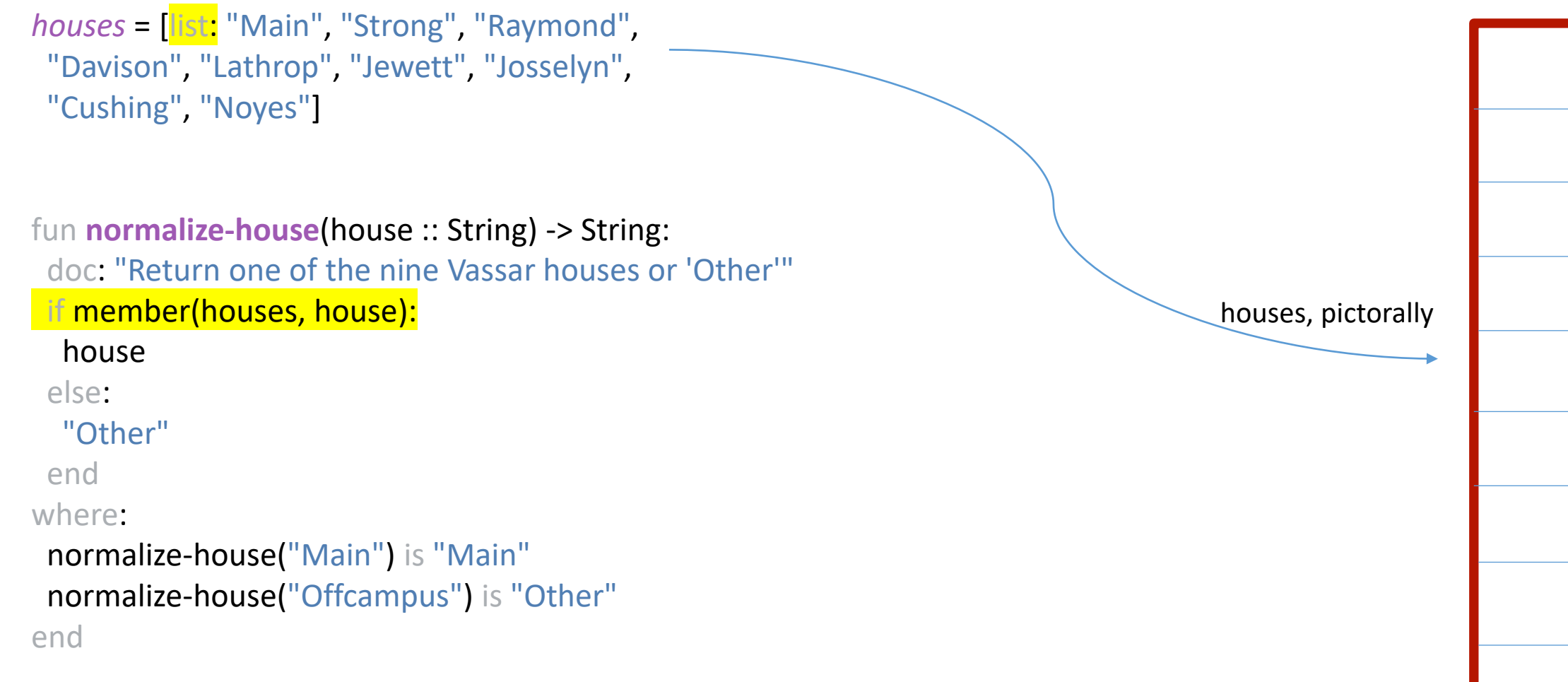

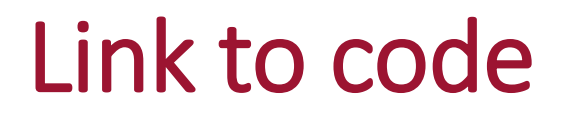

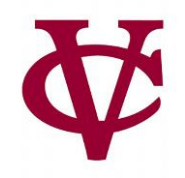

• <https://code.pyret.org/editor#share=1WXx7yJvtOKJtXjza0CdCi8gdtozF8ZnR&v=31c9aaf>

### Acknowledgements

- This lecture incorporates material from:
- Kathi Fisler, Brown University,
- Jason Waterman, Vassar College
- And, Jonathan Gordon, Vassar College

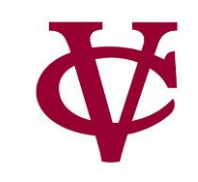